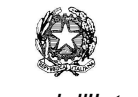

## Ministero dell'Istruzione

## **PROPOSTE DI CONFIGURAZIONE DELLE COMMISSIONI D'ESAME - ANNO SCOLASTICO 2021/2022**

SIGLA PROVINCIA

CT INDIRIZZO D'ESAME ITBA PROGRESSIVO PROPOSTA P003

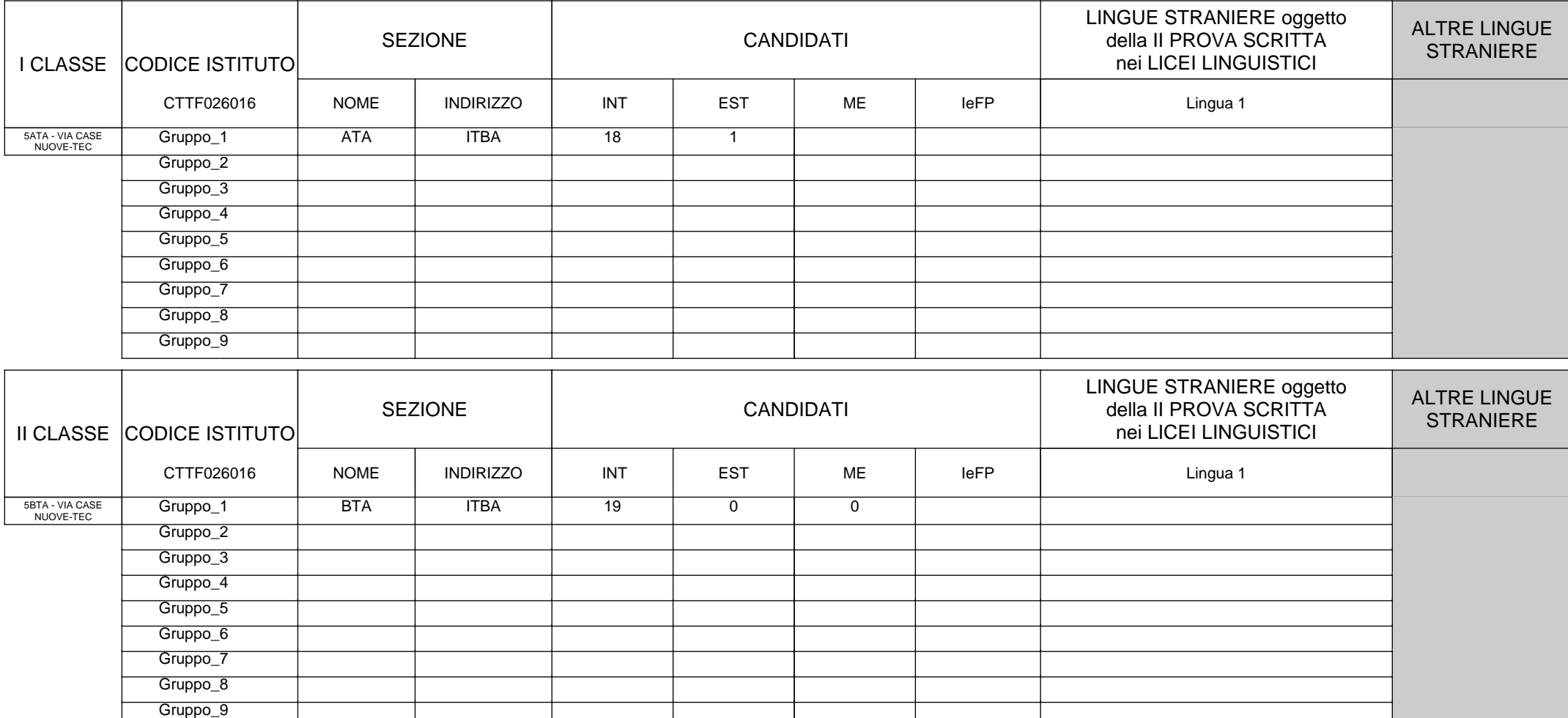

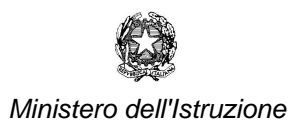

# **COMMISSARI INTERNI - ANNO SCOLASTICO 2021/2022**

CODICE ISTITUTO CTTF026016

6 PROGRESSIVO PROPOSTA P003

I CLASSE 5ATA - VIA CASE NUOVE-TEC GRUPPO 1 SEZIONE ATA INDIRIZZO ITBA

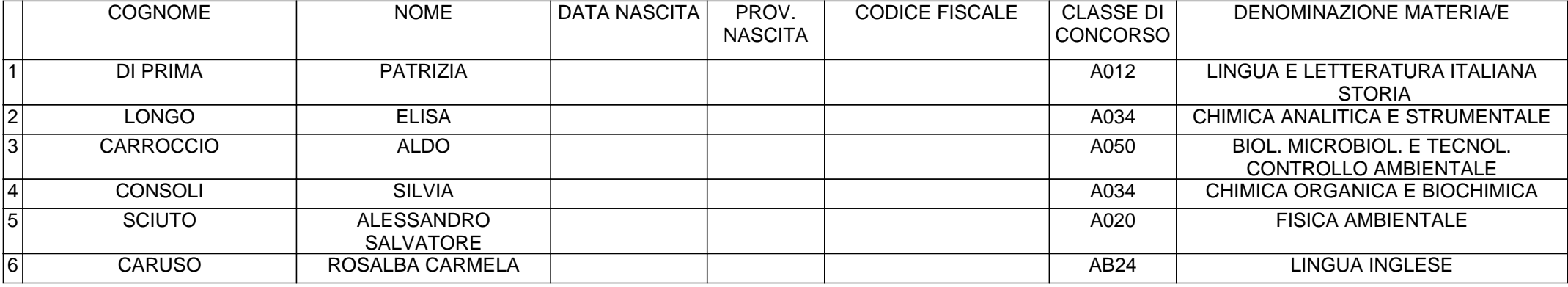

CODICE ISTITUTO CTTF026016

6 PROGRESSIVO PROPOSTA P003

II CLASSE 5BTA - VIA CASE NUOVE-TEC GRUPPO 1 SEZIONE BTA INDIRIZZO ITBA

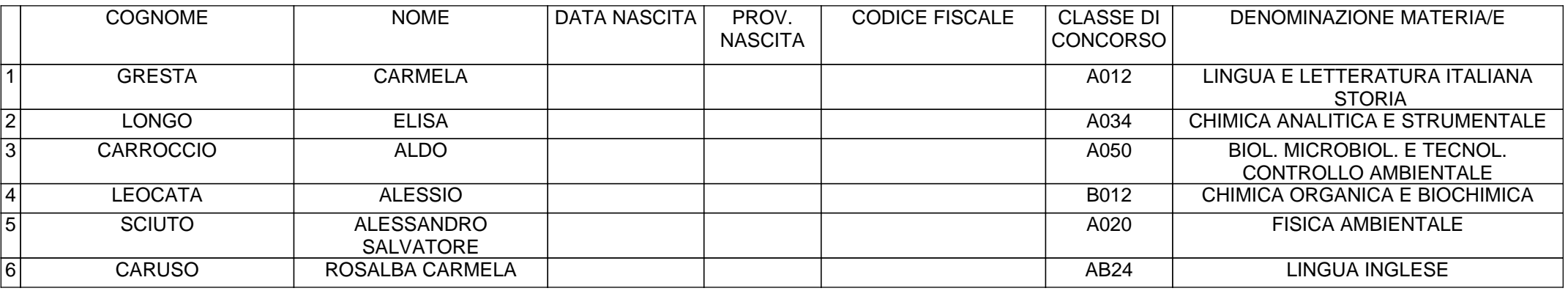

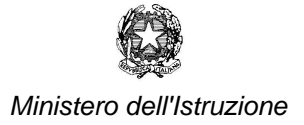

## PROPOSTE DI CONFIGURAZIONE DELLE COMMISSIONI D'ESAME - ANNO SCOLASTICO 2021/2022

## **N.B. : IL MODELLO ES-0 VA COMPILATO ON LINE dalle istituzioni scolastiche, nel portale SIDI. Le istruzioni che seguono danno evidenza dei dati proposti in input, desunti dall'Anagrafe Nazionale degli Studenti, e dei principali controlli effettuati dall'applicazione.**

- (1) Sigla Provincia e Indirizzo d'Esame coincidono con quelli indicati per la prima classe, sono impostati dal sistema e non possono essere modificati.
- (2) Il progressivo proposta viene determinato automaticamente dal sistema e non può essere modificato.
- (3) Il Codice Istituto della prima classe è impostato dal sistema e non può essere modificato. Se i codici istituto impostati sono diversi, il primo assume la denominazione "prima sede d'esame" ed il secondo "seconda sede d'esame". Nella fase di compilazione online a cura delle segreterie scolastiche, è consentito di abbinare solo classi di codici di istituto che appartengono alla stessa istituzione scolastica.
- (4) Il Nome della sezione/gruppo è impostato dall'utente.
- (4a) L'Indirizzo deve essere selezionato da un elenco predisposto di indirizzi della scuola. L'indirizzo della classe I caratterizza la configurazione e coincide con "Indirizzo d'Esame". L'indirizzo della classe II può essere diverso dall'indirizzo della classe I. L'abbinamento fra le due classi va effettuato in modo che i commissari, sulla base delle discipline loro affidate o delle corrispondenti classi di concorso, possano operare su entrambe le
- (5) Il numero dei candidati interni è proposto dal sistema e può essere modificato.

classi. Evitare, dove possibile, proposte costituite da una sola classe.

- (7) Inserire, se presenti, il numero di candidati interni ammessi ad abbreviazione del percorso per merito.
- In caso di candidati che frequentano il corso annuale previsto dall'art. 15, comma 6 del D.L.vo n.226/2005 il sistema propone X e (8) può essere modificato, in tutti gli altri casi il campo è protetto.
- (9) Solo per gli indirizzi nei quali la lingua straniera, classe di concorso A024, è stata individuata come disciplina oggetto della seconda prova scritta (nei licei linguistici), il sistema richiede di precisare la lingua studiata nella classe o articolazione ('F' per il francese, 'I' per l'inglese, 'R' per il russo, 'S' per lo spagnolo e 'T' per il tedesco). Per gli indirizzi linguistici, o nei corsi che prevedono l'insegnamento di più lingue straniere, l'OM concernente l'esame di Stato conclusivo del secondo ciclo di istruzione ha fissato la scelta con preciso riguardo al livello di approfondimento della lingua stessa (prima, seconda o terza lingua straniera). Il sistema, pertanto, propone la lingua straniera che nel piano di studi (quadro orario) della classe/articolazione corrisponde alla scelta del Ministro. I valori proposti possono essere modificati. Nei licei linguistici possono essere indicate anche le lingue straniere 'A' per l'arabo, 'C' per il cinese, 'E' per l'ebraico e 'G' per il giapponese.
- (10) Nel caso di classe articolata su diversi indirizzi di studio, o nel caso di candidati esterni che sostengono esami sui programmi del nuovo ordinamento, il sistema imposta il numero progressivo del gruppo, che non può essere modificato,

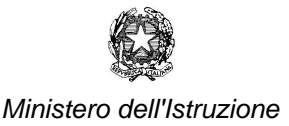

## **PROPOSTE DI CONFIGURAZIONE DELLE COMMISSIONI D'ESAME - ANNO SCOLASTICO 2021/2022**

## **ISTRUZIONI PER LA COMPILAZIONE**

Il modello ES-0 va compilato in modalità on line nel portale SIDI. Il Dirigente Scolastico formula la sua proposta per la costituzione delle commissioni degli esami di Stato conclusivi dei corsi di studio d'istruzione secondaria di secondo grado. La proposta è trasmessa telematicamente, per il tramite degli Ambiti Territoriali Provinciali, al Direttore generale o dirigente preposto all'Ufficio Scolastico Regionale di appartenenza. Gli Uffici Scolastici Regionali, valutata la proposta formulata dal Dirigente Scolastico, provvedono, tramite gli Ambiti Territoriali Provinciali, alle eventuali modifiche ed integrazioni ritenute necessarie.

Il modello ES-0 in versione cartacea resta in uso per le commissioni della provincia di Bolzano, le scuole in lingua slovena delle province di Trieste e Gorizia, gli istituti per sordomuti, nonché i corsi annuali della provincia di Bolzano per gli studenti che hanno conseguito il diploma professionale al termine del percorso di istruzione e formazione professionale quadriennale di cui all'art. 20, comma 1, lettera c) del D.L.vo n.226/2005 e che intendono sostenere l'Esame di Stato ai sensi della specifica intesa tra MIUR e le province autonome di Trento e Bolzano. In tutti questi casi i dati contenuti nelle schede dovranno essere acquisiti nel sistema informativo, tramite gli Ambiti Territoriali Provinciali, con la funzione Gestione configurazioni - Acquisizione Configurazione Commissione.

I dati relativi alle commissioni della Regione Valle d'Aosta, ai fini dell'acquisizione, dovranno essere indirizzati al Ministero dell'Istruzione, Dipartimento per il sistema educativo di Istruzione e Formazione, Direzione generale per gli ordinamenti scolastici, la valutazione e l'internazionalizzazione del sistema nazionale di istruzione.

I dati da indicare sul modello ES-0 sono i seguenti:

Sigla provincia: il sistema imposta la sigla della provincia di competenza della configurazione, che coincide con quella dell'ufficio operante e con la provincia del primo codice istituto indicato (cfr. "Dati relativi alle classi"). Il campo non

Indirizzo d'esame: il sistema imposta l'indirizzo d'esame che coincide con quello indicato per il primo gruppo della prima classe, opportunamente selezionato da una lista di indirizzi della scuola Il campo non può essere modificato.

Progressivo proposta: tale progressivo è calcolato automaticamente dal sistema. È un identificativo provvisorio della proposta di configurazione della commissione. Non può essere modificato

Dati relativi alle classi: nella classe I va indicata quella il cui indirizzo di studi caratterizza la commissione. Per ogni classe possono essere indicati fino a nove gruppi, con i relativi dati: ciò al fine di consentire l'acquisizione dei dati delle classi articolate su più indirizzi di studio e delle classi in cui due o più gruppi di studenti seguano piani di studio differenti. In un modulo possono essere indicati fino a nove gruppi di studenti per classe. Il sistema imposta il progressivo del gruppo che non può essere modificato.

Codice istituto: per ciascuna classe il sistema imposta il codice dell'istituto sede d'esame della classe, individuato mediante il "codice scuola", desumibile dal Bollettino Ufficiale 2021/22 contenente i codici meccanografici e le relative denominazioni degli istituti di istruzione secondaria di secondo grado statali riferiti al corrente anno scolastico; per gli istituti paritari, il codice scuola è reperibile su "Scuola in chiaro". Le classi I e II possono appartenere ad istituti diversi; in tal caso, pur essendo entrambi sede d'esame, l'istituto impostato per primo viene denominato "prima sede" e l'indirizzo della corrispondente classe caratterizza la commissione ai fini dell'ordinamento delle sedi di nomina. Per le classi articolate su più indirizzi di studio, il codice istituto viene impostato una volta sola. L'istituto della classe I può essere statale, anche relativo a percorso di secondo livello dell'istruzione per adulti, o paritario. In caso di abbinamento l'istituto relativo alla II classe può essere statale o paritario. Nel caso di abbinamento di un istituto statale relativo a corsi diurni e di un istituto paritario, l'istituto statale va considerato come prima classe della

#### **Per ciascuna classe/gruppo vanno forniti:**

Nome: il nome della sezione/gruppo viene impostato dall'utente. Si ricorda che una sezione/gruppo, con lo stesso nome e del medesimo istituto, non può essere inserita in più di una configurazione.

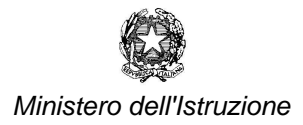

## **PROPOSTE DI CONFIGURAZIONE DELLE COMMISSIONI D'ESAME - ANNO SCOLASTICO 2021/2022**

- Indirizzo: l'indirizzo di studio seguito dalla classe o dal gruppo di studenti deve essere selezionato da una lista di valori. Il primo indirizzo della prima o unica classe, caratterizzante la configurazione, coincide con "indirizzo d'esame". Per quanto riguarda i criteri di abbinamento tra classi che seguono indirizzi diversi e tra classi di istituti statali o paritari, si rimanda ai criteri di formazione delle commissioni enunciati nella O.M. -
- Candidati: il sistema propone il numero di candidati interni ed il numero di candiati esterni che possono essere modificati. Il numero di candidati interni ammessi ad abbreviazione per merito (già compreso nel numero di candidati interni), se presenti, deve essere inserito. Si devono utilizzare righe diverse nel caso di classi in cui più gruppi di studenti seguano piani di studio differenti. Anche in questo caso si ribadisce la necessità di selezionare l'esatto codice dell'indirizzo di studio seguito dai candidati esterni.

Per la regione Lombardia, i candidati che frequentano il corso annuale, previsto dall'art. 15, comma 6 del D.L.vo n.226/2005 e dall'Intesa tra MIUR e Regione Lombardia del 16 marzo 2009, vanno considerati quali alunni interni. Conseguentemente, la classe dell'istituto professionale statale cui sono assegnati tali candidati deve essere considerata quale classe articolata.

- IeFP: In caso di candidati che, nella regione Lombardia, frequentano il corso annuale, previsto dall'art. 15, comma 6 del D.L.vo n.226/2005 e dall'Intesa tra MIUR e Regione Lombardia del 16 marzo 2009, segnare "X", in tutti gli altri casi il campo è protetto.
- Lingue straniere: SOLO per gli indirizzi di studio, nei quali la lingua straniera, classe di concorso A024, è stata individuata come disciplina oggetto della seconda prova scritta, la compilazione del quadro è obbligatoria. Il sistema richiede di precisare la lingua che, nel piano di studi (quadro orario) della classe o articolazione, corrisponde alla lingua straniera individuata nell'OM concernente gli esami di Stato conclusivi del secondo ciclo di istruzione ('F' per il francese, 'I' per l'inglese, 'R' per il russo, 'S' per lo spagnolo e 'T' per il tedesco). Per gli indirizzi linguistici, o nei corsi con insegnamento di più lingue straniere, l'OM sugli esami di Stato ha fissato la scelta con preciso riguardo al livello di approfondimento, distinguendo la prima, la seconda o la terza lingua straniera. È assegnata alle istituzioni scolastiche la responsabilità dell'individuazione della prima, seconda e terza lingua straniera, con apposita delibera del collegio dei docenti. Nei licei linguistici possono essere indicate anche le lingue straniere 'A' per l'arabo, 'C' per il cinese, 'E' per l'ebraico e 'G' per il giapponese.

Per esempio: se la disciplina oggetto della seconda prova scritta nell'OM sugli esami di Stato è "LINGUA E CULTURA STRANIERA 1", il sistema propone nella rispettiva casella la "PRIMA LINGUA STRANIERA" insegnata nella classe d'esame (es. I per Inglese, T per Tedesco).

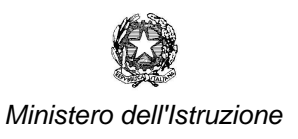

## COMMISSARI INTERNI - ANNO SCOLASTICO 2021/2022

### **ISTRUZIONI PER LA COMPILAZIONE**

**N.B. : IL MODELLO ES-C DA QUEST'ANNO VA COMPILATO ON LINE dalle istituzioni scolastiche, nel portale SIDI. Per gli istituti statali i dati del commissario interno sono desunti dal Fascicolo Personale. Le materie sono ricavate dai Quadri Orario ministeriali utilizzati dall'Anagrafe Alunni. Le istruzioni che seguono evidenziano:**

- **i dati del commissario interno proposti dal sistema desunti dal Fascicolo Personale per gli istituti statali**
- **i dati del commissario interno che devono essere inseriti dall'utente per gli istituti paritari**
- (1) Codice Istituto e Progressivo Proposta coincidono con quelli indicati nella Proposta di configurazione della Commissione d'Esame (mod. ES-0), sono impostati dal sistema e non possono essere modificati.
- (2) Gruppo, (2a) Sezione, (2b) Indirizzo coincidono con quelli indicati nella Proposta di configurazione della Commissione d'Esame (mod. ES-0), sono impostati dal sistema e non possono essere modificati. Se i gruppi di studenti della classe sono superiori a 2 è necessario compilare ulteriori modelli fino ad un massimo di 9 gruppi per

#### (3) **Dati anagrafici/di servizio del commissario interno per gli istituti statali:**

Cognome del commissario interno deve essere inserito dall'utente.

Il sistema controlla l'appartenenza del commissario all'istituto sede d'esame; nel caso siano presenti nell'istituto più docenti con lo stesso cognome, il sistema propone un elenco di nominativi integrato con Nome, Data di nascita, Provincia di nascita, Codice fiscale e Classe di concorso.

### **Dati anagrafici/di servizio del commissario interno per gli istituti paritari:**

L'utente deve inserire il Cognome, Nome, Data di nascita, Provincia di nascita, Codice fiscale e Classe di concorso del commissario interno. Le classi di concorso in vigore sono quelle riportate nel DPR n.19/2016 e successive modifiche e integrazioni.

(4) Denominazione materia per cui il commissario interno è designato: deve essere selezionata da un elenco delle discipline d'insegnamento, predisposto dal sistema, che afferiscono al quadro orario ministeriale del

Per ciascuna classe/gruppo di studenti deve essere inserito un numero di commissari interni uguale a 6.

Si ricorda che lo stesso commissario interno può essere indicato più volte se rappresenta entrambe le classi o più gruppi di studenti della configurazione; inoltre, lo stesso commissario interno può essere indicato più volte se rappresenta contemporaneamente classi incluse in differenti configurazioni. Nel caso in cui la classe sia articolata su più indirizzi o sia divisa in più gruppi di studenti che hanno in comune solo alcune discipline, i commissari interni in comune devono essere inseriti tante volte quanti sono gli indirizzi/gruppi presenti.